# MODELOS MATEMATICOS BASADOS EN ´ ECUACIONES DIFERENCIALES

## Dinámica de poblaciones con retardos  $1$

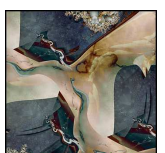

Los modelos matemáticos elementales elaborados para estudiar la dinámica de una población progresan desde el más simple como es el modelo exponencial hasta los distintos modelos dependientes de la densidad de la población. Para cada uno de ellos la evolución de la población es muy distinta, desde un crecimiento exponencial ilimitado, un punto de equilibrio estable, un comportamiento periódico, y en algunos casos un comportamiento caótico. En general, y en una primera etapa del modelado no suele tenerse en cuenta los retardos. No obstante, existen poblaciones donde se produce un retraso entre el cambio en el total de la población y la respuesta del animal.

Las investigaciones llevadas a cabo durante los últimos cincuenta años en relación a este tema se centraron en poblaciones de lemmings que son unos roedores que viven en las tundras y praderas árticas, en el norte del continente americano, y en algunas regiones de eurasia que se alimentan principalmente de hierbas, raíces y frutos.

El interés por su estudio se debe a la dinámica tan curiosa que presentan. Se ha observado que el número de lemmings fluctúa de forma cíclica con una serie de interrupciones que suelen producirse cada 2 o 4 años.

 $1B$ asado en [21] página 159

### 1.- Modelo básico

En esta sección elaboraremos un modelo matemático que trate de reproducir la dinámica de este roedor. El punto de partida será el modelo logístico,

$$
\frac{dx(t)}{dt} = r x(t) \left(1 - \frac{x(t)}{K}\right),
$$

donde  $x(t)$  representa al número de individuos en el tiempo t,  $r > 0$  la tasa intrínseca de crecimiento y K la capacidad de carga del sistema. Como sabemos, con este modelo la población  $x(t)$  tiende a K al aumentar los valores de t, independientemente del valor inicial de la población.

Ahora debemos introducir las modificaciones oportunas en nuestro modelo para que pueda originar los ciclos observados en los datos experimentales. Para ello tendremos en cuenta el fen´omeno conocido con el nombre de dependencia de la densidad retardada. Es decir, la densidad de población actual depende de la densidad de un periodo de tiempo  $T$  anterior, con lo cual el modelo logístico se transforma en,

$$
\frac{dx(t)}{dt} = r x(t) \left(1 - \frac{x^*(t)}{K}\right),\tag{1}
$$

donde  $x^*(t)$  es el tamaño de la población en un momento anterior de periodo T.

La Figura 1 muestra el Diagrama de Forrester del modelo

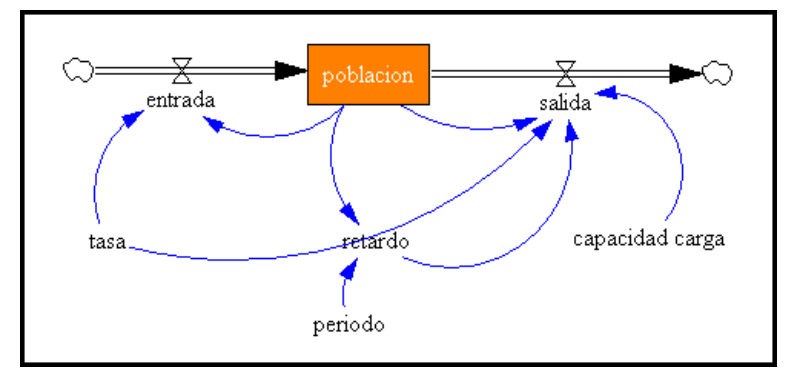

Figura 1.- Diagrama de Forrester de (1)

De todas las ecuaciones que debemos introducir, la más interesante es,

 $retardo = DELAY FIXED(pollacion, periodo, 0)$ 

donde se refleja un retraso del nivel poblacion a partir del momento inicial de 18 meses. El resto de las ecuaciones son:

 $poblacion = INT(entrada - salida, 2);$  entrada = tasa \* poblacion salida = tasa \* poblacion \* retardo/capacidad carga capacidad carga = 78; periodo = 18; tasa =  $0.15$ 

En la Figura 2 se han superpuesto los resultados de las tres simulaciones realizadas para distintos valores del período  $T$ . En verde se encuentra la típica curva logística para un modelo sin retraso, mientras que en rojo y en azul pueden observarse distintos comportamientos periódicos como consecuencia de introducir retrasos de períodos  $T = 12$  y  $T = 18$  meses.

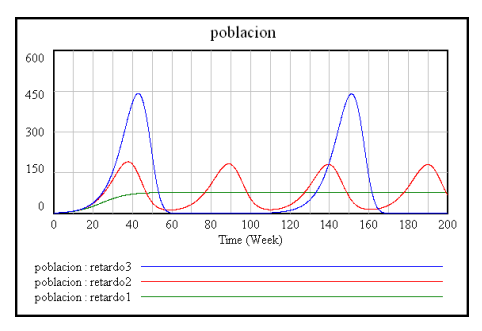

**Figura 2.-** Resultados de la simulación con Vensim<sub>®</sub> para  $r = 0.15$ ;  $K = 78$ ;  $x(0) = 2$ 

Para conocer el efecto que cada parámetro ejerce sobre el modelo realizamos un análisis de sensibilidad.

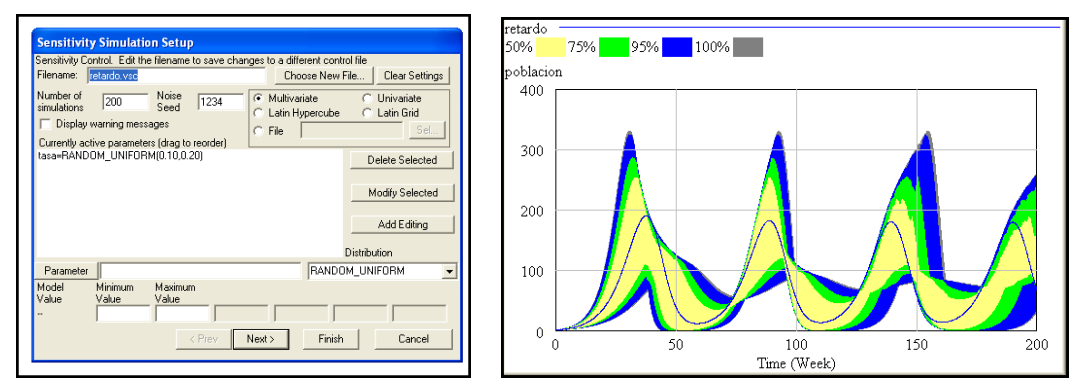

**Figura 3.-** Análisis de sensibilidad con  $0.10 \le$  tasa  $\le 0.20$ ;  $T = 12$ 

En el primer caso hemos variado de forma aleatoria el parámetro tasa entre los valores 0.10 y 0.20 con 200 simulaciones (Figura 3 izquierda). El resultado refleja que cambios pequeños hacen que se alteren de forma significativa tanto la amplitud de las oscilaciones como su período, (Figura 3 derecha).

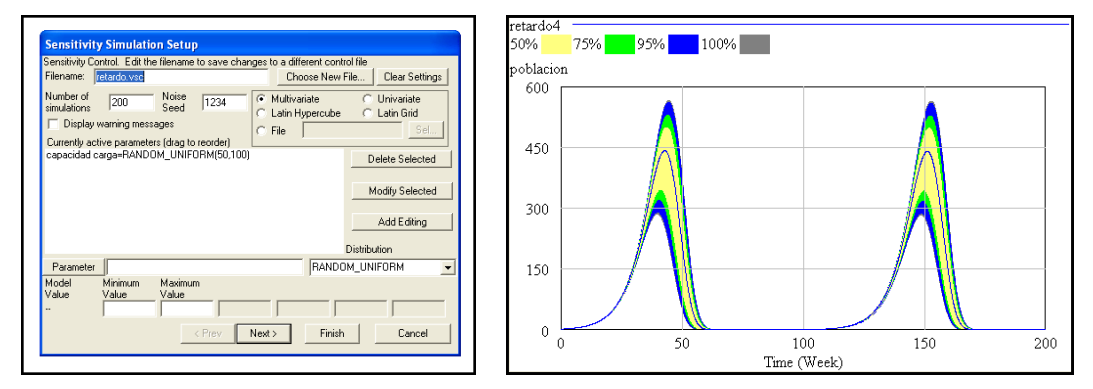

Figura 4.- Análisis de sensibilidad con  $50 \leq$  capacidad carga  $\leq 100$ ;  $T = 18$ 

Un resultado distinto se obtiene si variamos los valores de capacidad carga entre  $50 \text{ y } 100$  (Figura 5), de tal manera que ahora la única alteración en el resultado se debe a la amplitud de la función pero no afecta a su período.

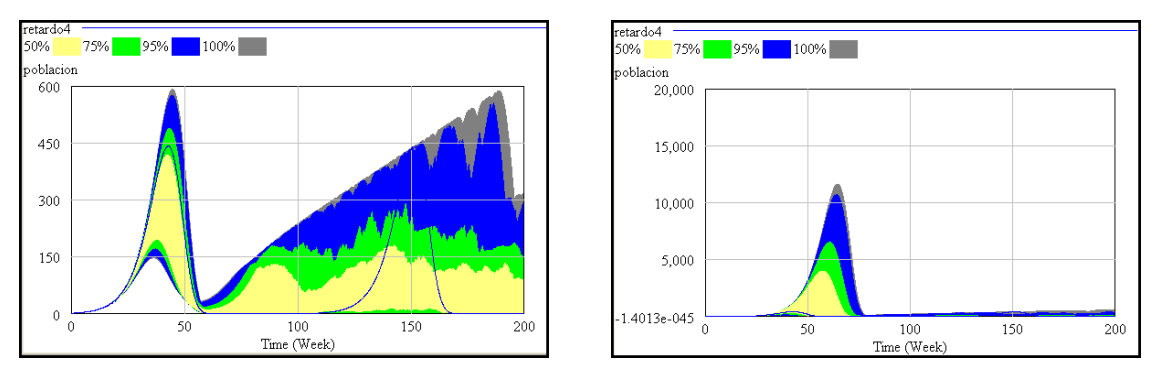

Figura 6.- Izquierda:  $10 \le$  periodo  $\le 20$ . Derecha:  $10 \le$  periodo  $\le 40$ .

En la Figura 6 se encuentran los resultados del an´alisis de sensibilidad del modelo con los parámetros tasa = 0.15; capacidad carga = 78 y variando el período T desde 10 hasta 20, en el primer caso, y desde 10 hasta 40 en el segundo. El comportamiento es diferente ya que puede observarse como a partir de un determinado momento para valores de  $T$  la población puede llegar a extinguirse.

### 2.- Dinámica de la población con estacionalidad

En esta segunda fase del modelado vamos a introducir en nuestro modelo el hecho de que la tasa intrínseca de crecimiento  $r$  no sea constante sino que dependa de la estación del año  $r(t)$ . El nuevo diagrama de *Forrester* es el siguiente,

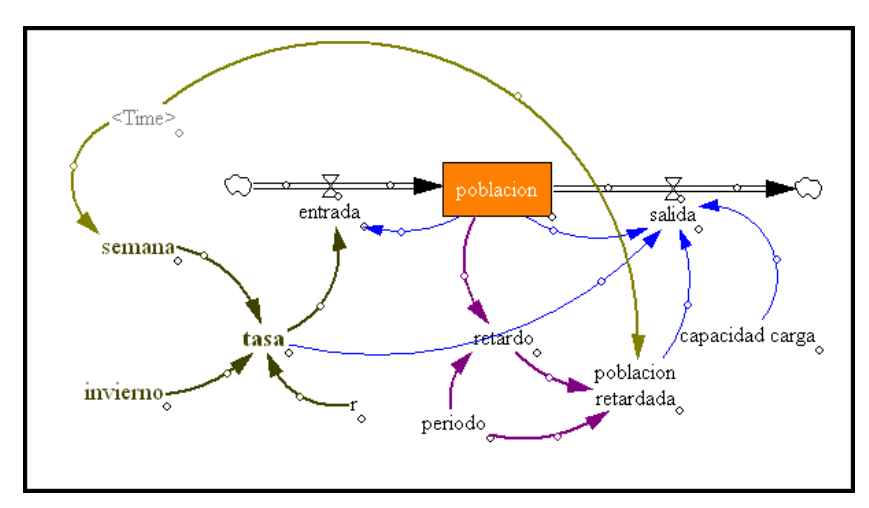

Figura 7.- Diagrama de Forrester del modelo modificado

En concreto, deseamos que durante el tiempo que dura el invierno (aproximadamente 16 semanas) esta tasa sea nula, mientras que en el resto su valor sea de 0.15. La función que tenemos que definir es,

$$
r(t) = \begin{cases} 0.15 & si \quad 0 \le t < 36 \\ 0 & si \quad 36 \le t \le 52 \end{cases}
$$

y corresponde a la variable,

$$
\mathtt{tasa} = \mathtt{IF}\ \mathtt{THEN}\ \mathtt{ELSE}(\mathtt{semana} >= (52 - \mathtt{invierno}): \mathtt{AND}:\mathtt{semana} <= 52, 0, r)
$$

siendo

$$
\begin{aligned} \texttt{semana} &= \texttt{MODULO}(\texttt{Time}, 52) + 1 \\ \texttt{invierno} &= 16 \end{aligned}
$$

Además, se han introducido en el modelo las siguientes ecuaciones,

```
poblacion retardada = IF THEN ELSE(Time > periodo, retardo, 0)
salida = tasa ∗ poblacion ∗ poblacion retardada/capacidadcarga
```
En la Figura 8 izquierda se encuentra el resultado de la simulación a lo largo de 600 semanas con  $T = 18$ ;  $K = 78$  y  $x(0) = 2$ , mientras que a la derecha aparece el análisis de sensibilidad del modelo cuando el período  $T$  varía entre los valores 10 y 40.

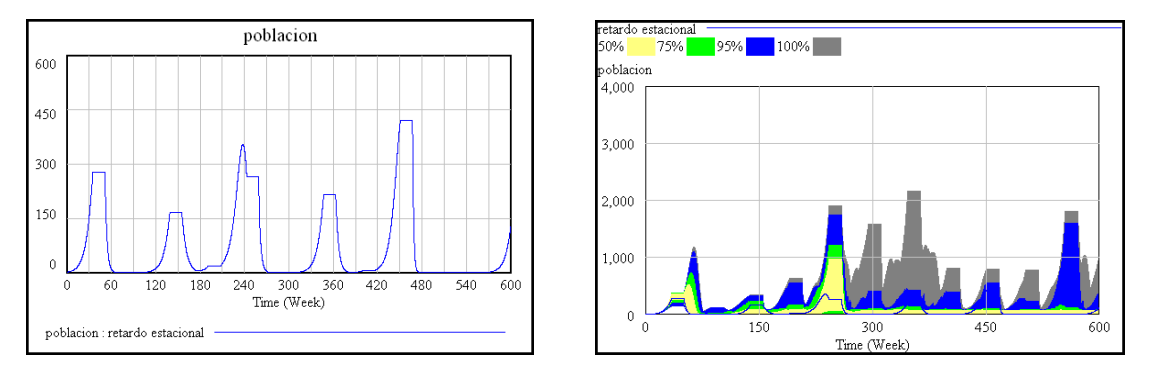

Figura 8.- Resultados de la simulación.

#### 3.- Dinámica de la población con cambios estacionales sinusoidales

En esta tercera versión del modelo haremos que la tasa intrínseca de crecimiento  $r$ cámbie de forma continua entre cero y su máximo valor 0.15 de forma senoidal y con una amplitud de un a˜no (52 semanas). Es decir,

$$
tasa = 0.075 * SIM(Time * 2 * 3.14/52) + 0.075
$$

Las ecuaciones más significativas del modelo que aparece en la Figura 9 son,

```
poblacion retardada = IF THEN ELSE(Time > periodo, retardo, 0)
retardo = DELAY FIXED = (poblacion, periodo, 0)
salida = tasa * poblacion * poblacion retardada/capacidadcarga
```
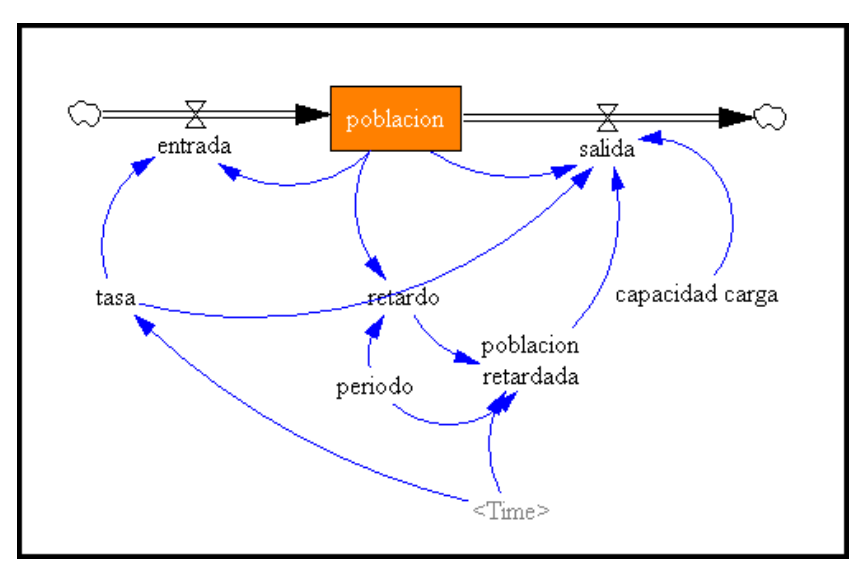

Figura 9.- Diagrama de Forrester del tercer modelo

El resultado de la simulación con  $K = 78$ ;  $x(0) = 2$ ;  $T = 18$  se encuentra en la Figura 10 izquierda,

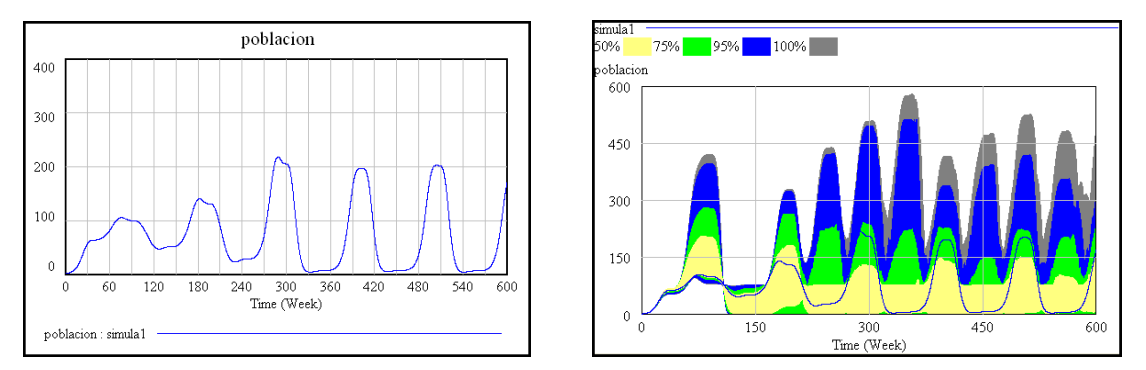

Figura 10.- Resultados de la simulación.

La Figura 10 derecha corresponde al análisis de sensibilidad del modelo para valores del período entre 10 y 40.

# **Bibliografía**

- [1] ALLMAN E.S.; RHODES J.A. Mathematical Models in Biology. An Introduction. Cambridge University Press, (2004)
- [2] ARANA J. Seminario impartido en Palencia el 5 de abril de 2001.
- [3] BATSCHELET E.; BRAND L.; STEINER A. On the Kinetics of lead in the human body. Journal of Mathematical Biology 15-23, (1979).
- [4] BELTRAMI E. Mathematical Models for Society and Biology. Academic Press, San Diego, (2002).
- [5] BORRELLI R.; COLEMAN C.S. Ecuaciones diferenciales. Una perspectiva de modelización. Oxford University Express, Mexico, (2002).
- [6] BRITTON N.F. Essential Mathematical Biology. Springer-Verlag, London, (2003).
- [7] CAUGHLEY G. Mortality patterns in mammals. Ecology, 47, 906-918, (1966).
- [8] CAUGHLEY G.; GUNN A. Conservation Biology in Theory and Practice. Blackwell Science, Massachusetts, 147-149, (1996).
- [9] CHUN-LIAN ZHU; YA JIA; QUAN LIU; XUAN ZHAN A mesoscopic stochastic mechanism of cytosolic calcium oscillations, Biophysical Chemistry, 125, 201-212, (2007).
- [10] CONEJERO C.M.; MART´INEZ FUNES J.; NAVAS J.; ESTEBAN F.J. Aplicación de la Geometría fractal a la Ecología de Paisajes. Departamentos de Matemática y Biología Experimental, Universidad de Jaén, (2005).
- [11] DE L HAZA I.; COBO-MOLINOS J.; GARRIDO-GARC´IA M. NAVAS J.; RUEDA P.; TORRES C.; CARUZ A.; ESTEBAN F.J. ´ Fractal dimension of U373 astrocytoma cells in DMEM or RPMI cultures. HarFA -Harmonic and Fractal Image Analysis 94-96, (2005). http :  $//www.fch.vubr.cz/lectures/imagesci/download_ejournal/22<sub>I</sub>. Haza.pdf$
- [12] ESTEBAN F.J.; NAVAS J.; JIMÉNEZ J.P.; QUESADA J.M.; GOÑI J.; VÉLEZ DE MENDIZÁBAL N.; VILLOSLADA P. System Dynamics

as a tool in Stem Cells/Tissue Enginering. Histology and Histopathology, Suppl. 1, 150-151, (2005).

- [13] ESTEBAN F.J.; NAVAS J.; QUESADA J.M. Aplicaciones bioinformáticas en la docencia de Modelos Matemáticos en Biología. II Reunión de la Red de Bioninformática de Andalucía. Baeza, ESPAÑA.
- [14] FOLLARI, R. *Interdisciplinaridad, espacio ideológico*. Simposio sobre Alternativas Universitarias, UAM-Azcapotzalco, México, (1980).
- $[15]$  FONTDEVILA, A. M. Introducción a la genética de poblaciones. Síntesis, Madrid 112-117,(1999).
- [16] FORESTER, J.W. Principles of Systems. SMIT Press, Cambridge, M.A.(1968).
- [17] GALACH, M. Dynamics of the tumor-inmune system competition. The effect of time delay, Int. J. Appl. Math. Comput. Sci., Vol. 13,  $n^0$  3, 395-406, (2003).
- [18] GARCÍA CASTRO A.; GARRIDO PALOMERA E., ENDRINO M.I.; NAVAS J.; ESTEBAN F.J. Dimensión Fractal de Imágenes MRI-T2 en la enfermedad de Alzheimer. Departamentos de Matemáticas y Biología Experimental, Universidad de Jaén, (2005).
- [19] GUNDUZ Ancient and Current Chaos Theories, Interdisciplinary Description of Complex Systems, Vol. 4,  $n^0$  1, 1-18, (2006).
- [20] HAEFNER, J.W. Modeling Biological Systems. Principles and Applications. Chapman and Hall, New York, (1996).
- [21] HANNON B.; RUTH M. Modeling Dynamic Biological Systems. Systems Springer, New York 82-86, (1997).
- [22] HANNON B.; RUTH M. Modeling Dynamic Biological Systems. Systems Springer, New York 65-68, (1997).
- [23] HARTLOVE J.; SHAFFER D.; RAGAN S. Glucose-Insuline Model. The Maryland Virtual High School of Science and Mathematics, (2001).
- [24] HORN H.S. The ecology of secondary succession. Annual Review of Ecology and Systematics 5:25-37, (1974).
- [25] LEMAIRE V.; TOBIN F.L.; GRELLER L.D.; CHO C.R.; SUVA L.J. Modeling the interactions between osteoblast and osteoclast activities in bone remodeling, Journal of Theorical Biology, 229, 293-309, (2004).
- [26] LI B.L. Ecological Modelling, 132, 33-50, (2000).
- [27] MAHAFFY J.M.; ZYSKIND J.W. A model for the initiation of replication in Escherichia coli. Journal Theory Biology, 140, 453-477, (1989).
- [28] MANDELBROT B. The Fractal Geometry of Nature, Eds. W.H.Freeman and Company, New York, (1983).
- [29] MARTÍN-GARCÍA J. Teoría y Ejercicios Prácticos de Dinámica de Sistemas, Barcelona, (2003).
- [30] NOWAK M.A.; MAY R.M. Virus Dynamics, Oxford University Press, New York 16-26, (2000).
- [31] MARUSIC M., BAJZER Z., FREYER J.P.; VUC-PAVLOVIC, S. Analysis of growth of multicellular tumour spheroids by mathematical models. Cell, Prolif., 27, 73-94, (1994).
- [32] NAVAS J.; QUESADA J.M.; GOÑI J.; VÉLEZ DE MENDIZÁBAL N.; VILLOSLADA P.; ESTEBAN F.J. Glioma-Immune evasion: a system dynamics approach. procedings of the II International Conference on Computational Bioengineering, 699-710, Rodrigues et al. (Eds.), IST Press, ISBN: 972- 8469-37-3, (2005).
- [33] ORTEGA H. Un modelo logístico para el crecimiento tumoral en presencia de *células asesinas.* Revista Mexicana de Ingeniería Biomédica, volumen  $XX$ , n<sup>0</sup> 3, 61-67, (1999).
- [34] RIOS, S. Moldelización, Alianza Universidad, Madrid, (1995).
- [35] SERRANO C.; RODRÍGUEZ I.; MARTOS D.; NAVAS J.; ESTEBAN F.J. Geometría Fractal de la Sustancia Blanca Cerebral durante el desarrollo de Esclerosis Múltiple. Departamentos de Matemáticas y Biología Experimental, Universidad de Jaén, (2005).
- $[36]$  VRIES G. DE; HILLEN T.; LEWIS M.; MÜLLER, J. SCHÖNFISH B. A Course in Mathematical Biology. Quantitative Modeling with Mathematical and Computational Methods. SIAM (Mathematical Modeling and Computattion) (2006).
- [37] WARTON D.A.; GRAHAM W. An approach to the teaching of host-parasite population modelling. International Journal for Parasitology vol. 19; 451-45, (1989).
- [38] WERNER P.A.; CASWELL H. Population growth rates and age vs. stage distribution models for teasel (Dipsacus sylvestris) Huds. Ecology 58: 1103-1111, (1977).
- [39] YEARGERS E.K.; SHONKWILER R.W.; HEROLD J.V. An Introduction to the Mathematics of Biology: with Computer Algebra models, Birkhäuser, Berlin, (1996).